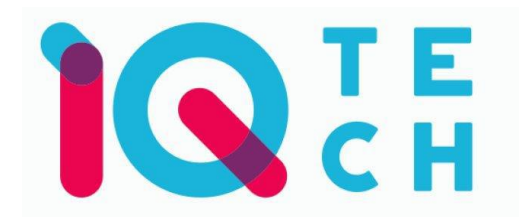

## iQtech SmartLife C600 – návod

Nainstalujte si aplikaci Smart Life (kompatibilní se systémy iOS a Android) a zaregistrujte se.

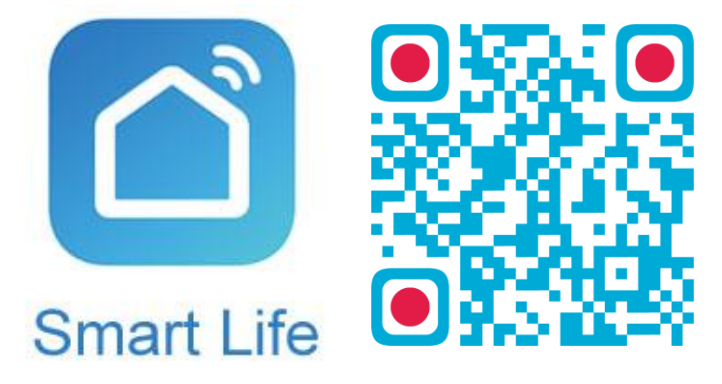

Registraci je možné provést buď přes e-mailovou adresu, nebo přes telefonní číslo. Na zvolený telefon/e-mail vám přijde registrační kód, po jeho vyplnění si zvolte heslo do aplikace.

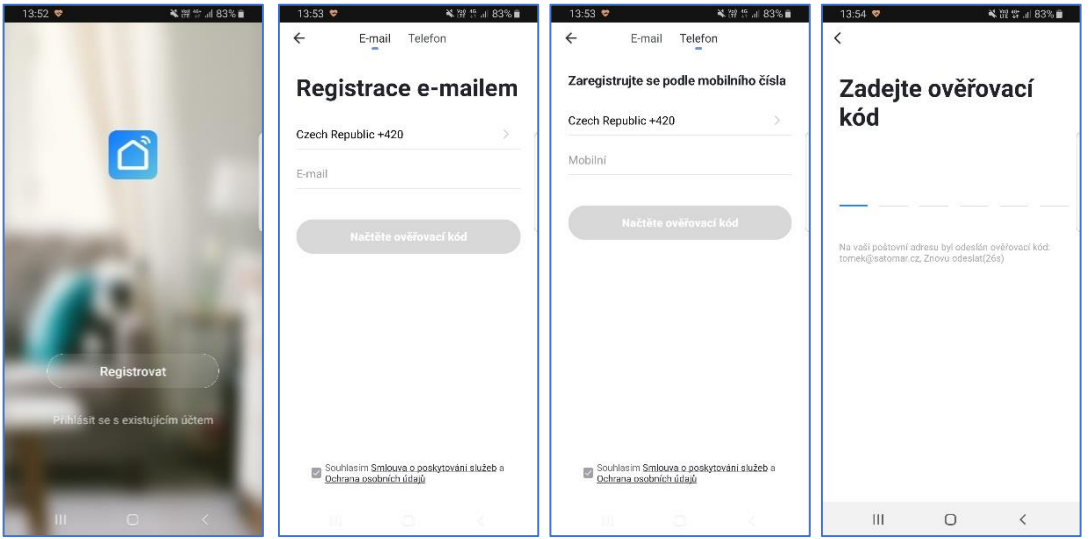

Po úspěšné registraci si vytvořte svůj profil – rodinu. Můžete zvolit, v jakých místnostech bude vaše SmartLife zařízení umístěno. Vyplňte také libovolné jméno rodiny a její umístění. Nyní můžete začít s přidáváním zařízení!

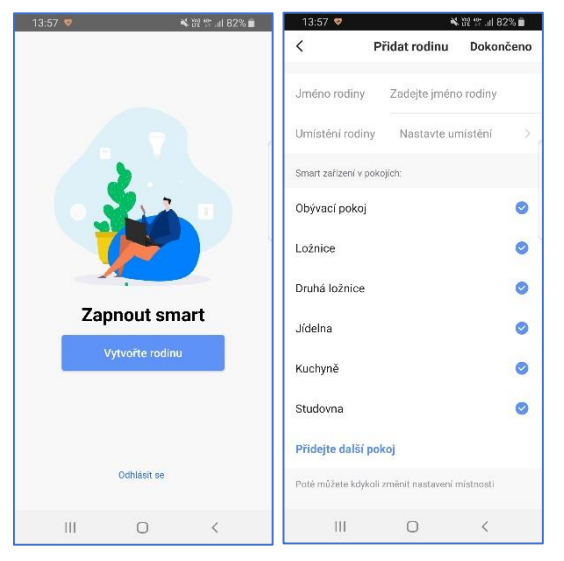

**Pozn.: Při přidávání zařízení musí být telefon připojen na Wi-Fi síť, jejímž prostřednictvím budete následně SmartLife zařízení ovládat. Wi-Fi síť musí být na frekvenci 2,4 GHz.**

Zařízení SmartLife C600 se skládá ze dvou samostatných částí:

- 1) Venkovní zařízení, které obsahuje kameru + tlačítko zvonku a
- 2) Vnitřní část zvonku.

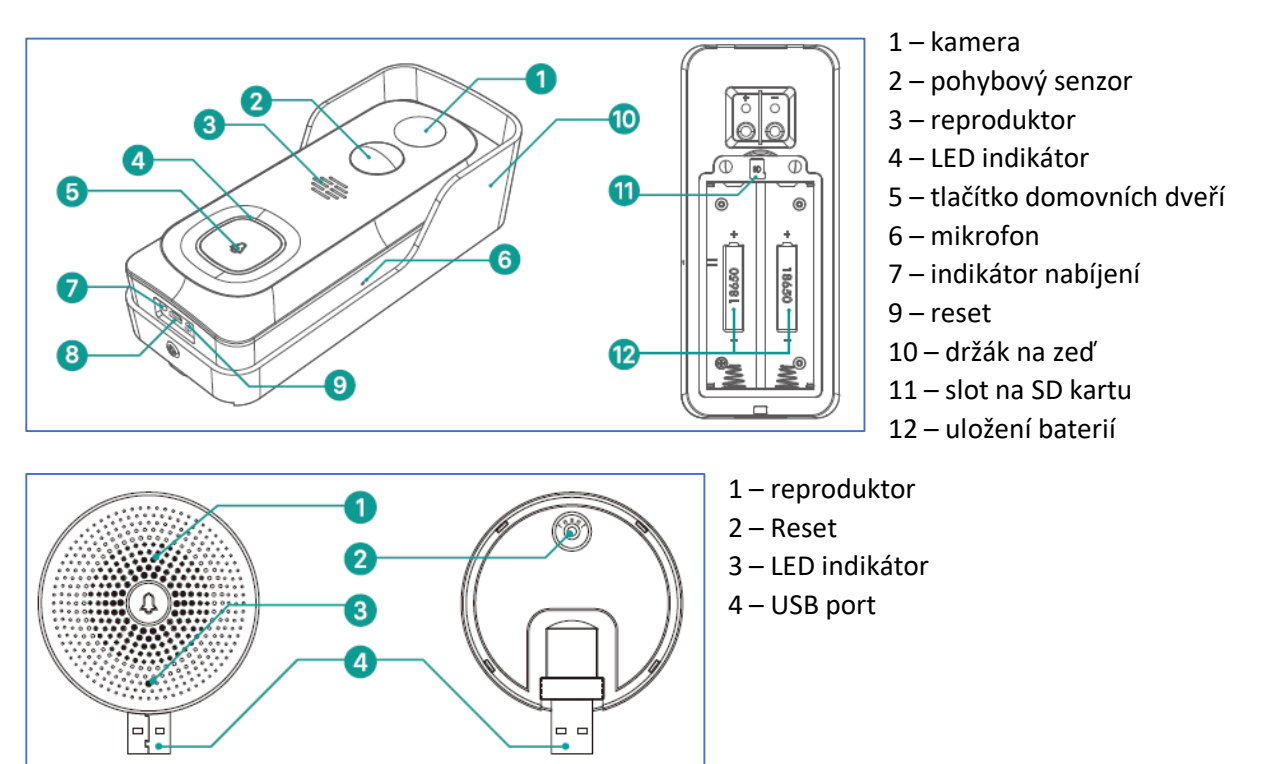

Upozorňujeme, že z bezpečnostních důvodů nejsou baterie v zařízení plně nabité. Před pravidelným používáním proto doporučujeme jejich nabití pomocí USB kabelu.

Při upevnění na zeď postupujte podle schématu. Na zeď se nejprve montuje samotný držák, teprve po jeho připevnění se do něj zasadí i zvonek. Místo šroubů lze na držák použít oboustrannou lepicí pásku. Zvonek v držáku nakonec zajistěte pojistným šroubkem. Viz obrázky níže.

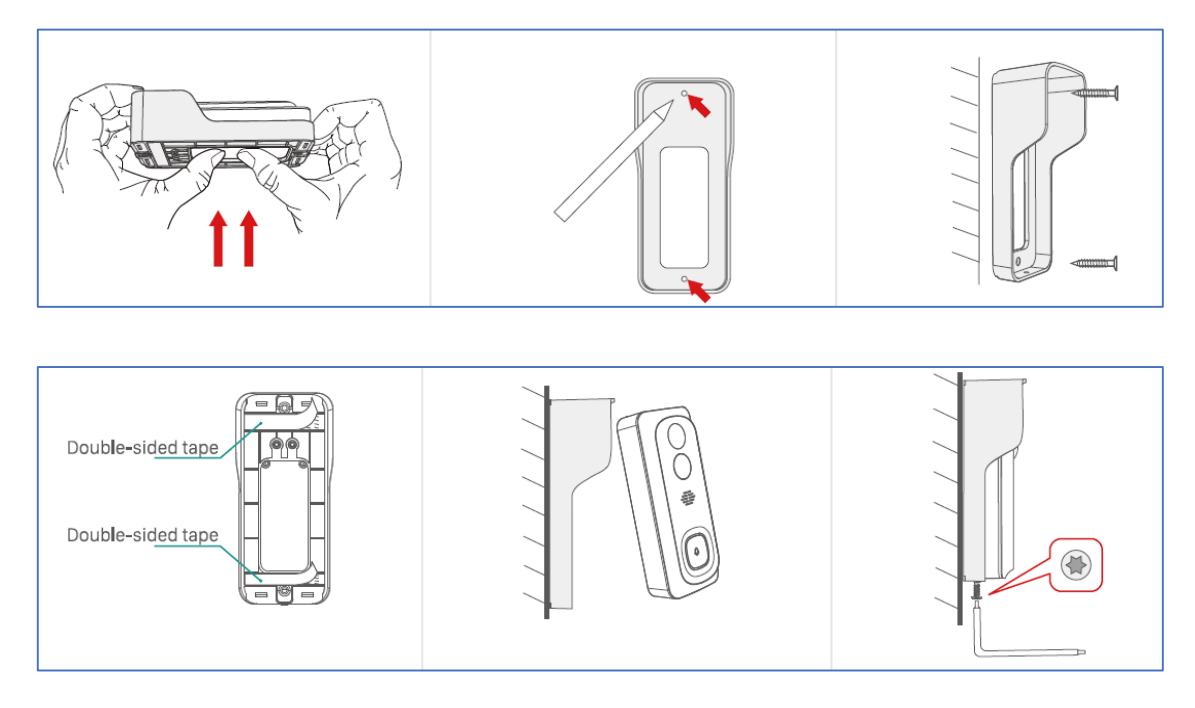

Na úvodní obrazovce zvolte volbu *Přidat zařízení* (pokud již máte nějaké zařízení přidáno, zvolte symbol + v pravé horní části obrazovky). Poté zkontrolujte, zda je vybrána volba *Přidat ručně*.

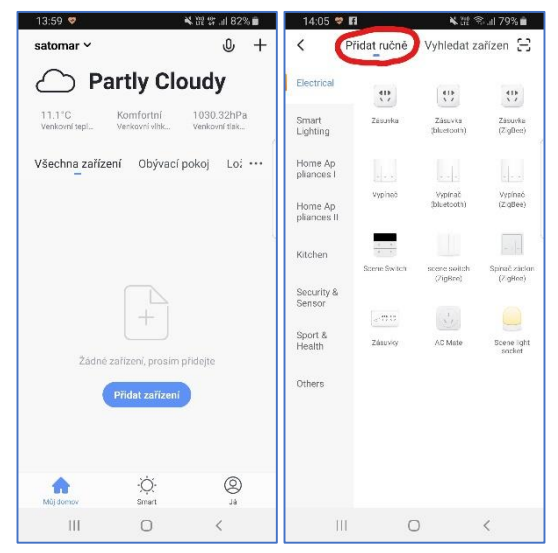

## **Obsah je uzamčen**

**Dokončete, prosím, proces objednávky.**

**Následně budete mít přístup k celému dokumentu.**

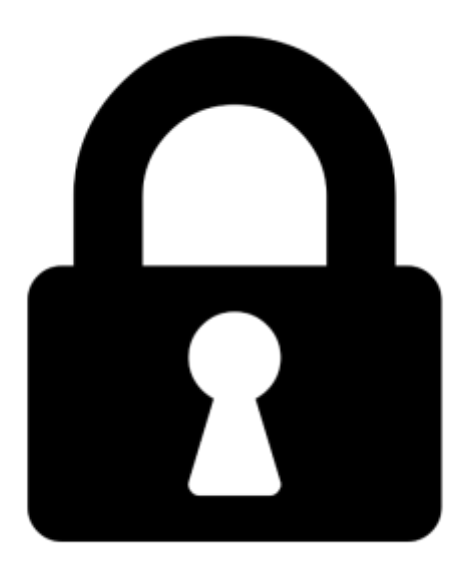

**Proč je dokument uzamčen? Nahněvat Vás rozhodně nechceme. Jsou k tomu dva hlavní důvody:**

1) Vytvořit a udržovat obsáhlou databázi návodů stojí nejen spoustu úsilí a času, ale i finanční prostředky. Dělali byste to Vy zadarmo? Ne\*. Zakoupením této služby obdržíte úplný návod a podpoříte provoz a rozvoj našich stránek. Třeba se Vám to bude ještě někdy hodit.

*\*) Možná zpočátku ano. Ale vězte, že dotovat to dlouhodobě nelze. A rozhodně na tom nezbohatneme.*

2) Pak jsou tady "roboti", kteří se přiživují na naší práci a "vysávají" výsledky našeho úsilí pro svůj prospěch. Tímto krokem se jim to snažíme překazit.

A pokud nemáte zájem, respektujeme to. Urgujte svého prodejce. A když neuspějete, rádi Vás uvidíme!